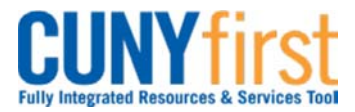

#### **Procurement Other P-Card and Expenses Community Community Community Community Community Procurement Guide**

# **Approvers of Travel Authorizations and Expense Reports**

## **Travel Authorization Approvals**

#### **Supervisor Approval**

Supervisors ensure that the travel meets a specified business purpose.

#### **Department Approval**

Department Level 1 and Department Level 2 Approvers ensure budget is available for the anticipated travel and that support documentation is attached.

### **Expense Report Approvals**

#### **Supervisor Approval**

Supervisors confirm that the Budget Check status is Valid, corresponding receipts are attached, and that each expense line is related to the business purpose. Supervisors Send Back Expense Reports requiring modification.

#### **Department Level Approval**

Some Business Units required a Department Level 2 approval to ensure that corresponding receipts are attached, and GL Unit and Department ChartField values for each transaction are correct. Department Approvers Send Back Expense Reports requiring modification.

#### **PrePay Auditor Approval**

The Prepay Auditor is responsible for ensuring that the Expense Report meets CUNY, NYS and NYC expense reimbursement requirements and those expenses are allocated to the correct account codes. The AP Approver can modify or Send Back the Expense Report to ensure compliance. In the event that the AP Approver modifies the Expense Report, a notification will be sent to the employee with an explanation of the changes.

#### **Review Approval History**

Approvers can view previously approved Travel Authorizations and Expense Reports.

Back to Table of Contents

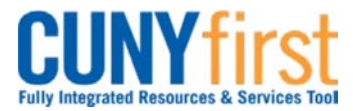

### **Procurement Other P-Card and Expenses Cuice Cuice Cuice Reference Guide**

# **Approve Travel Authorization**

Once an employee submits a Travel Authorization, the transaction is routed with email notifications to the employee's Supervisor for approval and then two levels of Department Level approvers.

Supervisors ensure that the travel meets a specified business purpose. Department Approvers ensure budget is available for the anticipated travel.

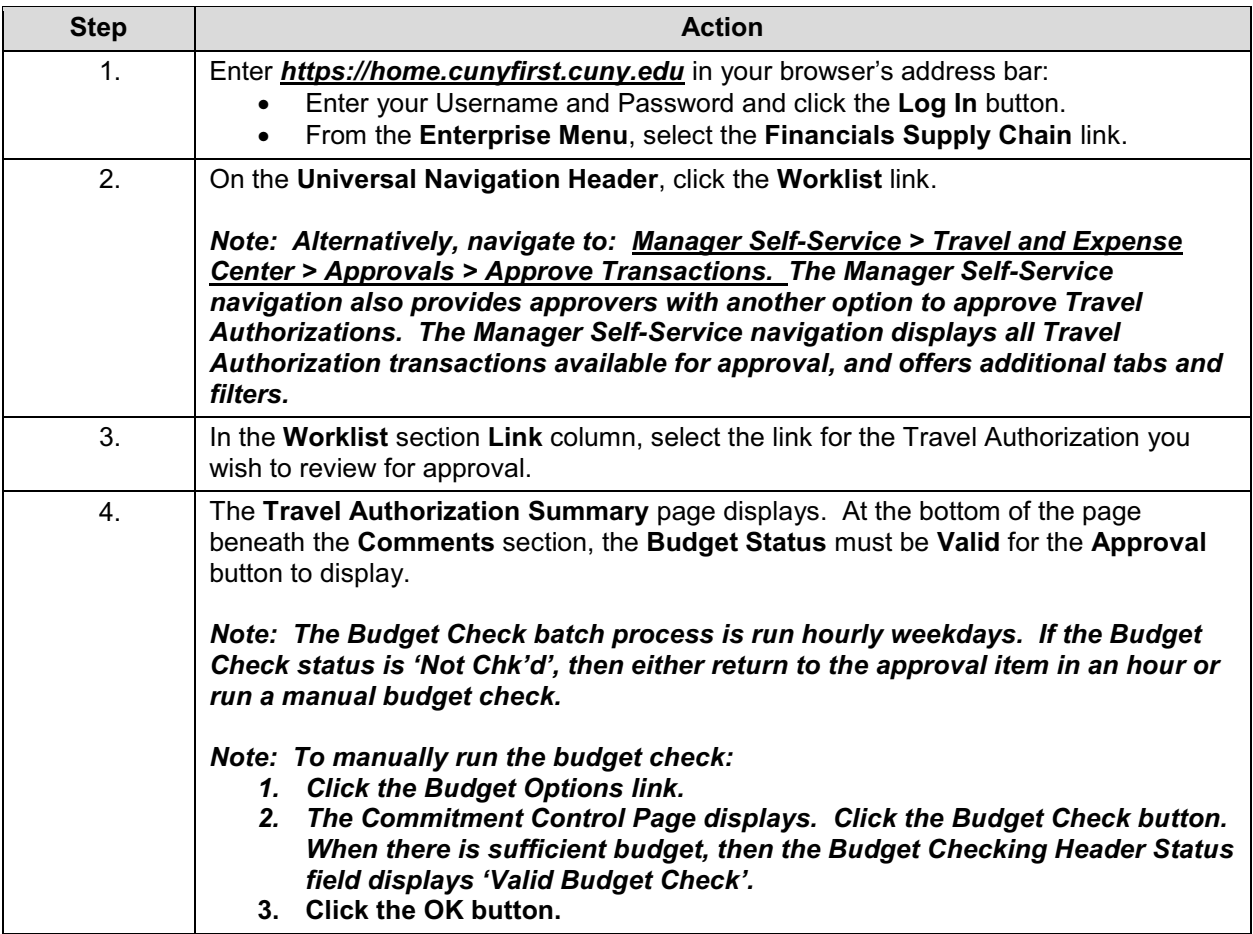

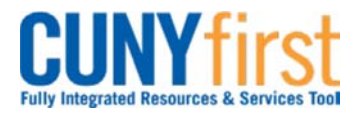

# **Procurement Other P-Card and Expenses Constrainer Constrainer Advisory Procurement Other P-Card and Expenses**

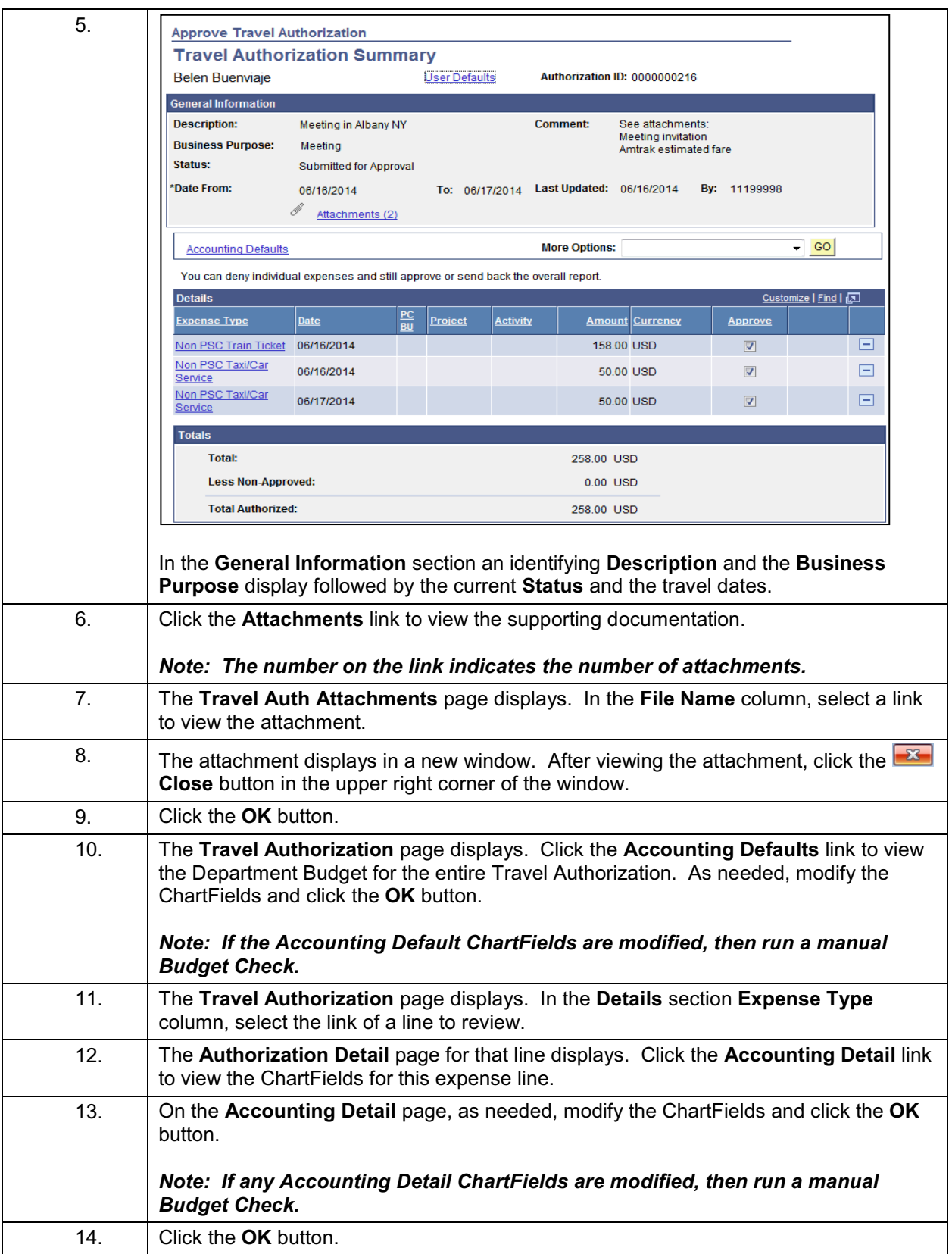

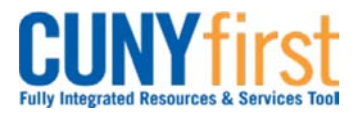

# **Procurement Other P-Card and Expenses Constrainer Constrainer Advisory Procurement Other P-Card and Expenses**

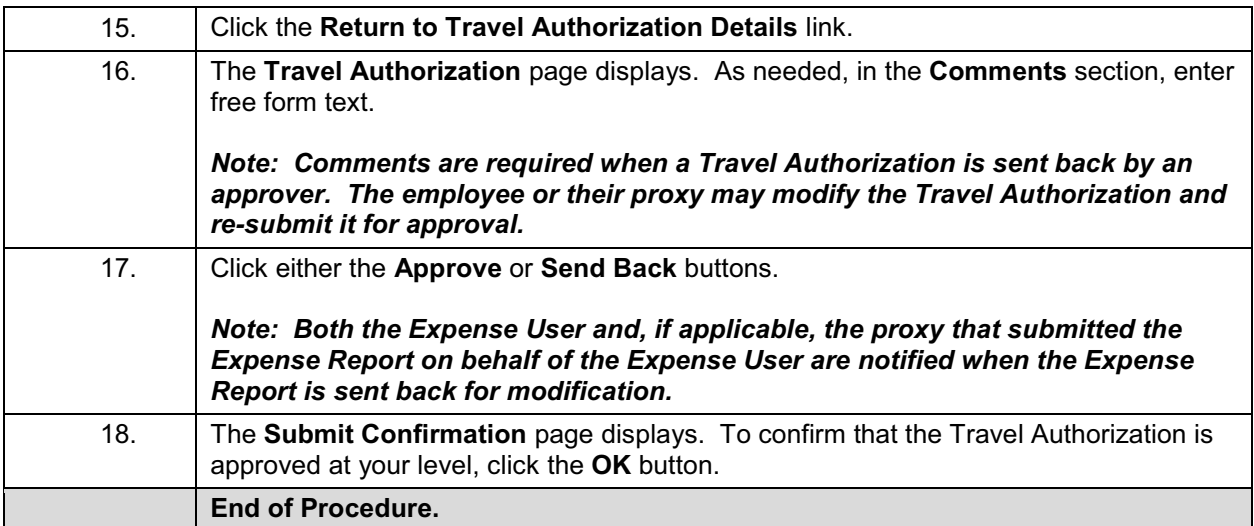

**Back to Table of Contents**